### **FO-OP05-52**

### **Anexo 52. Guía para la Asignación y Comprobación de Gastos de Trabajo en Campo para Personal de Supervisión Operativa**

### **I. Introducción.**

De conformidad con lo señalado en el Apartado VIII. Políticas, Bases y Lineamientos, inciso A) Generales, numeral 2 del Manual de Políticas y Procedimientos para Viáticos y Pasajes de Diconsa, S.A. de C.V., que dice: "Los gastos de Supervisores(as) Operativos deberán ajustarse a los lineamientos y políticas que emita la Dirección de Operaciones con la participación de la Dirección de Administración y Recursos Humanos, sólo pudiendo otorgar viáticos en el caso de actividades extraordinarias y plenamente justificadas y que no se incluyan en los lineamientos antes señalados, mismos que deberán solicitarse y comprobarse de acuerdo a lo establecido en el Manual de referencia.", se emite el presente documento que tiene la finalidad de reglamentar y homologar el otorgamiento de los recursos monetarios para que los Supervisores(as) Operativos desarrollen actividades dentro de la poligonal de servicio del Almacén al que estén adscritos.

### **II. Objetivo.**

Establecer las bases para la asignación de los recursos económicos que se otorguen a Supervisores(as) Operativos en Almacenes Rurales, para las actividades de supervisión que no sea posible comprobar con documentos fiscales; regular la comprobación de esos recursos; facilitar la coordinación de las unidades administrativas de Diconsa que participen en el proceso.

### **III. Glosario.**

**Almacén Rural.** Centro operativo, administrativo y financiero que destina sus recursos al abastecimiento de productos a las comunidades que se ubican en su poligonal de servicio. Para cumplir con los objetivos de Diconsa y contribuir con el desarrollo regional.

**Gastos para Trabajos en Campo.** Cantidad monetaria otorgada a los Supervisores(as) Operativos para cubrir los gastos por conceptos de alimentación, hospedaje y telefonía, que realicen por actividades de supervisión, auditoría a Tiendas comunitarias, cobranza de las mismas y Asambleas Comunitarias desarrolladas en lugar distinto al de su adscripción, dentro de la poligonal de servicio de su Almacén e independiente de la distancia a recorrer.

**Recursos.** Conjunto de elementos monetarios disponibles para resolver una necesidad o llevar a cabo una encomienda.

**Supervisor(a) Operativo.** Personal de Diconsa que realiza las actividades de supervisión a las Tiendas y que está(n) adscrito(s) a un Almacén Diconsa.

**Tienda Comunitaria.** Lugar en el cual se concreta el servicio de abasto a la comunidad mediante la venta de productos básicos y complementarios, surtidos por el Almacén Rural al cual está adscrita.

### **IV. Referencias.**

Manual de Políticas y Procedimientos de Almacenes Diconsa S.A. de C. V. Manual de Políticas y Procedimientos para la Supervisión a Tiendas Comunitarias. Manual de Políticas y Procedimientos para Viáticos y Pasajes de Diconsa, S.A. de C.V.

### **V. Alcance.**

El presente documento es aplicable a los Supervisores(as) Operativos, así como a todas las áreas de Diconsa involucradas en la asignación y comprobación de Gastos para Trabajos en Campo, quienes deberán observarlo al momento de presupuestar, ejercer y comprobar los recursos monetarios otorgados.

## **VI. Responsabilidades.**

### **Director(a) de Operaciones.**

1. 1.- Coordinar los trabajos para la actualización normativa de los tabuladores de Gastos para Trabajos en Campo de personal de Supervisión Operativa, con base en el salario mínimo vigente del Distrito Federal, establecidos por la Comisión Nacional de los Salarios Mínimos mediante resolución publicada en el Diario Oficial de la Federación.

### **Titulares de las Sucursales y Unidades Operativas.**

- 1. Autorizar la aplicación del tabulador de gastos de campo en su área de influencia de Sucursal y/o Unidad Operativa.
- 2. Asegurar que en el presupuesto anual se hayan incluido los recursos suficientes en las partidas presupuestales correspondientes, para que en los Almacenes a su cargo se puedan otorgar los Gastos para Trabajos en Campo al personal de Supervisión Operativa.
- 3. Coordinar y vigilar la correcta aplicación del contenido de este documento para el otorgamiento y comprobación de los Gastos para Trabajos en Campo.

## **Titulares de Administración y Finanzas de las Sucursales y Unidades.**

- 1. Tramitar la disponibilidad financiera para otorgar los Gastos para Trabajos en Campo, a todos los Almacenes rurales pertenecientes a su Sucursal o Unidad Operativa, de acuerdo a la calendarización mensual que envíe la o el Responsable de Operaciones.
- 2. Autorizar el trámite de los documentos presupuestales requeridos para la solicitud o comprobación de los Gastos para Trabajos en Campo.
- 3. Acumular mensualmente a la base del ISR (Impuesto Sobre la Renta), el importe otorgado para gastos de trabajo en campo de cada uno(a) de los Supervisores(as) operativos de los Almacenes de su adscripción.
- 4. Determinar anualmente el tabulador de gastos considerando el ajuste en el monto de los gastos de campo a otorgar aplicando el incremento porcentual según el crecimiento del salario mínimo vigente en el Distrito Federal.
- 5. Dar a conocer a las áreas operativas el nuevo tabulador de gastos actualizados.

# **Titulares de Operaciones de las Sucursales y Unidades Operativas.**

- 1. Elaborar mensualmente el calendario de asignación de Gastos para Trabajos en Campo, de todos y cada uno de los Almacenes pertenecientes a su Sucursal o Unidad Operativa, tomando en consideración los programas de trabajo de los Almacenes que le hayan remitido los (las) Jefes(as) de Almacén.
- 2. Autorizar los documentos presupuestales requeridos para la solicitud o comprobación de los Gastos para Trabajos en Campo.

## **Jefe(a) de Almacén es responsable de:**

- 1. Integrar el Programa de Trabajo de su Almacén con base en los programas de trabajo de los Supervisores(as) Operativos.
- 2. Comunicar a la o el Subjefe(a) Administrativo el Programa de Trabajo del Almacén.
- 3. Revisar y validar los programas de trabajo de lo(a)s Supervisores(as) Operativos.
- 4. Realizar los trámites ante la o el Titular de Operaciones de su Sucursal o Unidad Operativa, para que le envíen en las fechas establecidas los recursos del fondo fijo, que incluye los correspondientes a las partidas de "Gastos de Trabajos en Campo".
- 5. Autorizar la "Bitácora de Comprobación de Gastos para Trabajos en Campo"
- 6. Validar los recibos para entrega de los Gastos para Trabajos en Campo.
- 7. Revisar, validar y enviar el reporte de asignación de los Gastos para Trabajos en Campo a la Unidad Operativa o Sucursal.
- 8. Asegurar que los Gastos para Trabajos en Campo se asignen conforme a lo establecido en el presente documento.

### **Subjefe(a) Administrativo del Almacén.**

- 1. Asignar los folios a los formatos de la Bitácora de Comprobación de Gastos para Trabajos en Campo y llenar los datos de identificación del encabezado para cada una de las personas a las que se otorguen.
- 2. Entregar el recurso al empelado a través del recibo correspondiente, así como el formato de Bitácora de Comprobación para ser requisitado.
- 3. Verificar los sellos y firmas de la Bitácora y validar su contenido firmando al final de la misma tanto el original como la copia acuse del empelado.
- 4. Registrar en sistema el folio de la Bitácora validada, compensando el importe comprobado.
- 5. Generar reporte dentro de los primeros 5 días del mes del importe otorgado en el mes inmediato anterior para gastos de trabajo en campo a cada uno de los Supervisores(as) Operativos del Almacén, para su acumulación a la base del ISR (Impuesto Sobre la Renta).

## **Supervisores(as) Operativos.**

- 1. Recibir el recurso, firmar de conformidad y recibir el Formato de Comprobación de Gastos de Trabajo en Campo.
- 2. Recabar completamente la información que se solicita en el formato "Bitácora de Comprobación de Gastos de Trabajo en Campo".
- 3. Entregar a la conclusión de su jornada de trabajo a la o el Subjefe(a) Administrativo del Almacén la Bitácora requisitada con copia para su acuse.
- 4. Ejercer y comprobar los Gastos para trabajos en campo recibidos, con base en criterios de legalidad, honestidad, eficiencia, eficacia, economía, racionalidad, austeridad, transparencia, control, y rendición de cuentas, de acuerdo a lo establecido en estos lineamientos.
- 5. Notificar a el (la) Jefe(a) de Almacén de la cancelación de trabajos en campo no realizados.
- 6. Aclarar cualquier observación realizada por el (la) Jefe(a) de Almacén, las o los Titulares de Operaciones de las Sucursales y Unidades Operativas de adscripción, el Órgano Interno de Control respecto a los gastos para trabajos en campo otorgados.
- 7. Requisitar la "Bitácora de Comprobación de Gastos de Trabajo en Campo".

## **VII. Lineamientos.**

### **Lineamientos Generales**

- 1. El recurso de Gasto de Trabajo en Campo deberá ser otorgado a todos los Supervisores(as) Operativos, para realizar las actividades operativas para las cuales fueron contratados.
- 2. La asignación de este recurso exclusivamente podrá ser para los gastos de alimentación, hospedaje y telefonía que se efectúen por actividades realizadas dentro de la poligonal de

servicio del Almacén de su adscripción, para única y exclusivamente el cumplimiento de las funciones de Diconsa de Supervisores(as) Operativos.

- 3. El recurso se otorgará por el Subjefe(a) Administrativo del Almacén un día antes de la salida a campo de acuerdo al Tabulador diario.
- 4. Si por alguna razón el Supervisor(a) Operativo no puede tramitar sus gastos de trabajo en campo de forma previa a la salida, podrá solicitar el reembolso de los gastos del tabulador aplicable al periodo.
- 5. Este recurso no es considerado como pago de tiempo extraordinario, ni como compensación adicional al salario así como no debe ser otorgado como préstamos al personal, en calidad de cortesía, o para actividades no vinculadas con las funciones de su competencia.
- 6. No se otorgará Gastos de Trabajo en Campo a personal que disfrute su periodo vacacional o cualquier tipo de licencia.
- 7. No se podrá otorgar Gastos de Trabajo en Campo, en los mismos días que el Supervisor(a) Operativo reciba pagos de Alimentación, Tiempo Extraordinario o Viáticos. Cuando se requiera realizar una comisión por labores en lugar distinto al de su adscripción o labores de apoyo, capacitación o consideradas como emergencias, los Supervisores(as) Operativos de Diconsa podrán solicitar gastos de viaje de conformidad con lo establecido en el Manual de Políticas y Procedimientos para Viáticos y Pasajes de Diconsa, S.A. de C.V.
- 8. La asignación de este recurso no podrá ser adicional o sustituir al otorgado para viáticos, peajes, combustibles, mantenimiento o refacciones.
- 9. Se asignará un presupuesto mensual por Sucursal y Unidad Operativa en el área de cada uno de los Almacenes, en las partidas presupuestales 37901001 "Gastos de Trabajo en Campo", con base en el Tabulador de Cuotas para cubrir los Gastos de Trabajo en Campo para Supervisores(as) Operativos (Anexo 1) y tendrá que ser registrado mediante un CEGAP de Erogación con cargo al Fondo Fijo del Almacén.
- 10.La comprobación se registrará en el Formato "Bitácora de Comprobación de Gastos de Trabajo en Campo para Supervisores(as) Operativos" y deberá ser realizada a más tardar al siguiente día hábil posterior al regreso al lugar de adscripción, no pudiéndose otorgar ningún recurso adicional hasta que no esté debidamente comprobado el anterior.
- 11.La comprobación de este recurso no requerirá comprobantes con requisitos fiscales.
- 12.Los gastos de pasajes, peajes, combustibles y lubricantes deberán ser solicitados, tramitados y comprobados de acuerdo a lo establecido en la normatividad presupuestal vigente.
- 13.Está prohibido el uso de estos recursos con fines políticos, electorales, proselitismo, lucro y promoción personal.
- 14.Las irregularidades en que incurra el personal por no observar o contravenir los presentes lineamientos, los hará acreedores a las sanciones previstas en la Ley Federal de Responsabilidades de los Servidores Públicos y, sin prejuicio de aplicar las disposiciones del Código Penal Correspondiente.

- 15.Cualquier situación no contemplada en los presentes lineamientos se definirá a través de la Gerencia de Supervisión y Participación Comunitaria en el ámbito de su competencia.
- 16.Invariablemente al inicio de cada año o cuando sufran modificaciones el salario mínimo vigente el en Distrito Federal, se actualizará el tabulador de gastos.

## **Lineamientos Específicos.**

## **De la asignación del recurso a Supervisores(as) Operativos**

- 1. El importe otorgado para gastos de trabajo en campo que se incluye en este lineamiento, constituye el tope máximo otorgado al periodo que se debe cubrir al servidor público para el desempeño de la misma, no debiéndose otorgar ningún importe adicional, para cubrir algún gasto de alimentación, hospedaje o traslados locales.
- 2. La asignación del recurso de gasto de trabajo en campo no es discrecional y es corresponsabilidad de la o el Titular de la Sucursal o Unidad Operativa, la o el Titular de Operaciones y la o el Jefe(a) de Almacén.
- 3. La planeación y presupuestación deberá ser anual basada en el Tabulador de Cuotas para Cubrir los Gastos de Trabajo en Campo para Supervisores(as) Operativos autorizado.
- 4. La asignación deberá estar amparada por el Programa de Trabajo en Tiendas de el Supervisor(a) Operativo.

## **De la comprobación del recurso a Supervisores(as) Operativos.**

- 1. La comprobación de este gasto es obligatoria por parte de los que reciban este tipo de recursos.
- 2. la omisión de la entrega del formato bitácora de comprobación de gastos de trabajo en campo para personal de supervisión operativa, derivará en el reintegro total, por parte del empleado(a), del importe que ampara el folio del formato a través de la retención de su nómina.
- 3. La validación de la comprobación del personal será registrada en el mismo formato por parte de el Subjefe(a) Administrativo previa verificación de los sellos y firmas correspondientes.

## **Del registro del recurso en la nómina de la Unidad Operativa.**

El importe otorgado para gastos de trabajo en campo a cada uno(a) de lo(a)s Supervisores(as) Operativos del Almacén, deberá ser reportado mensualmente al personal de Recursos Humanos de la Unidad Operativa para su acumulación a la base del ISR (Impuesto Sobre la Renta).

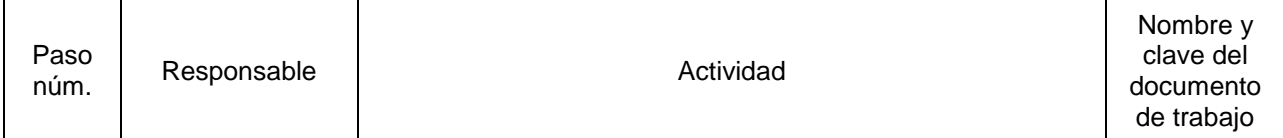

### **VII. descripción de Actividades:**

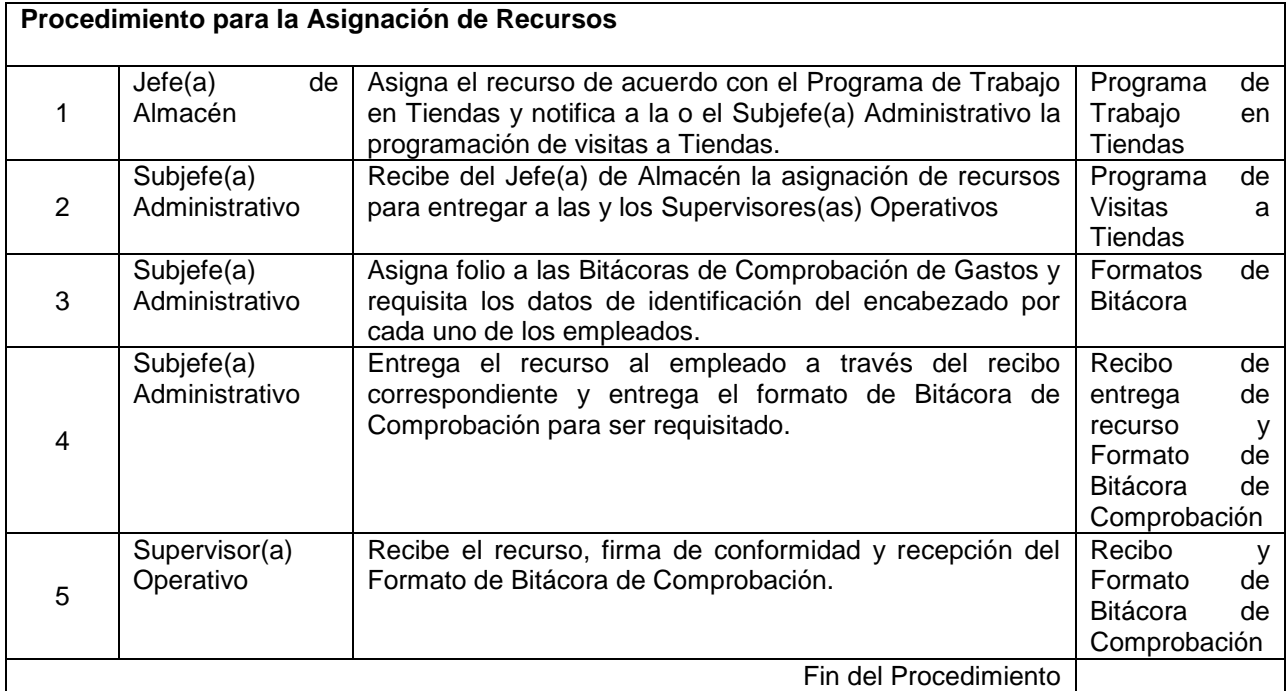

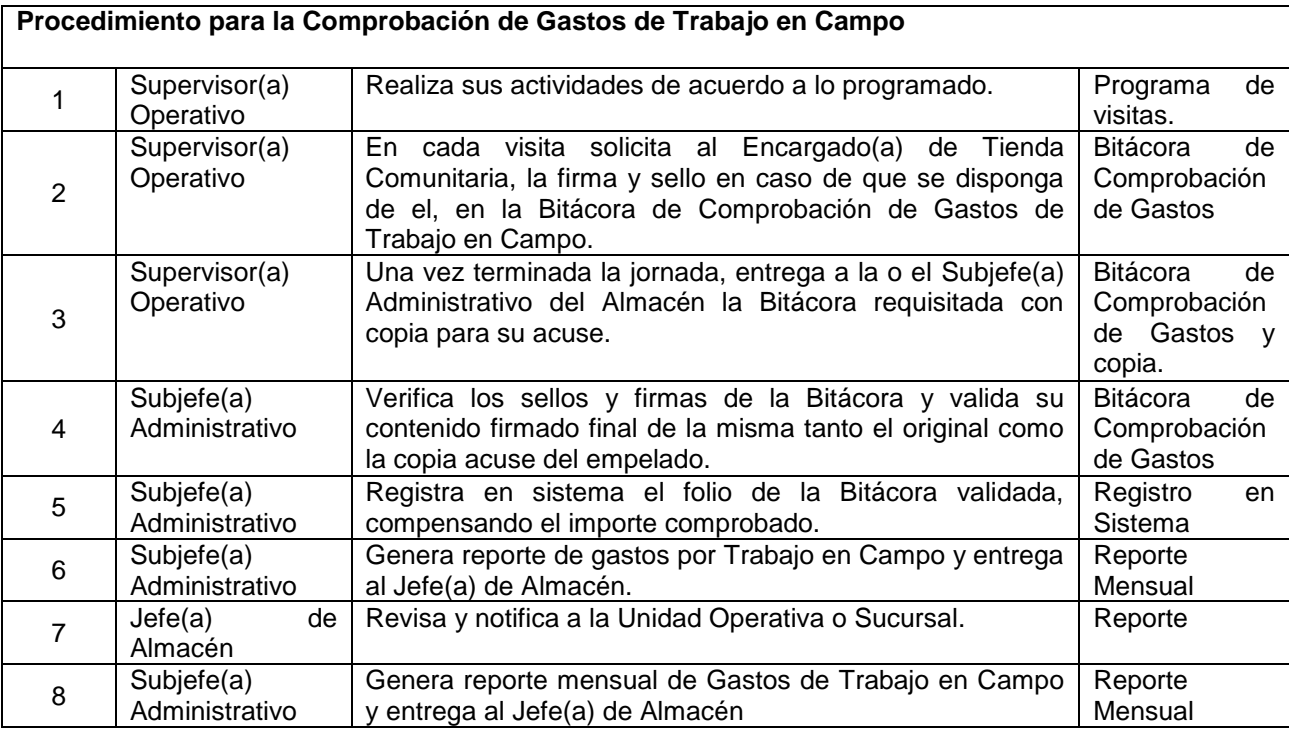

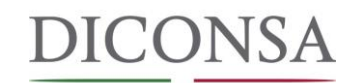

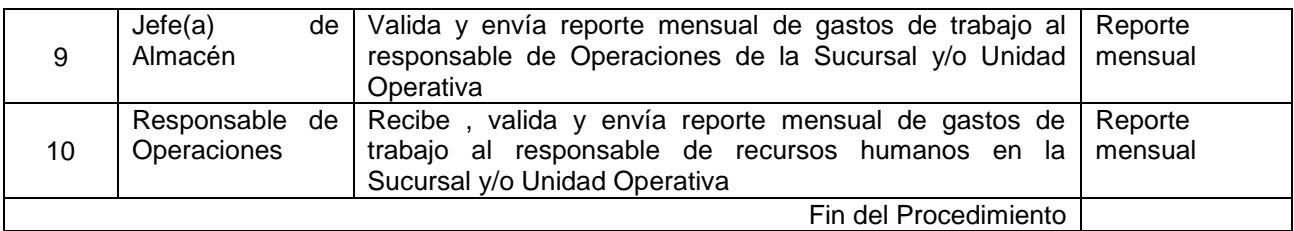

### **IX. Anexos:**

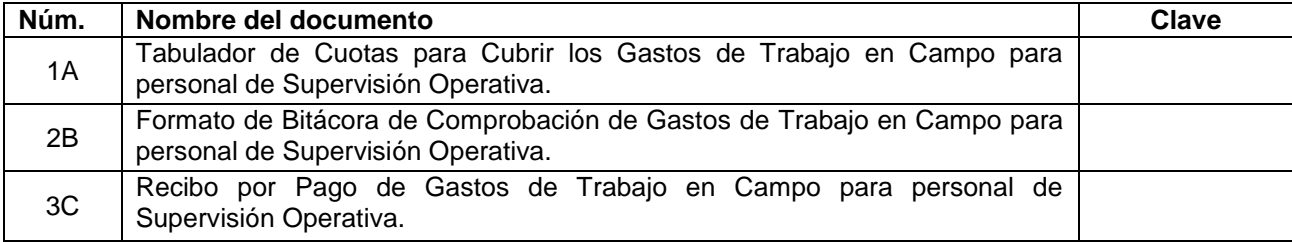

## **ANEXO 1A. TABULADOR DE CUOTAS PARA CUBRIR LOS GASTOS DE TRABAJO EN CAMPO PARA PERSONAL DE SUPERVISIÓN OPERATIVA**

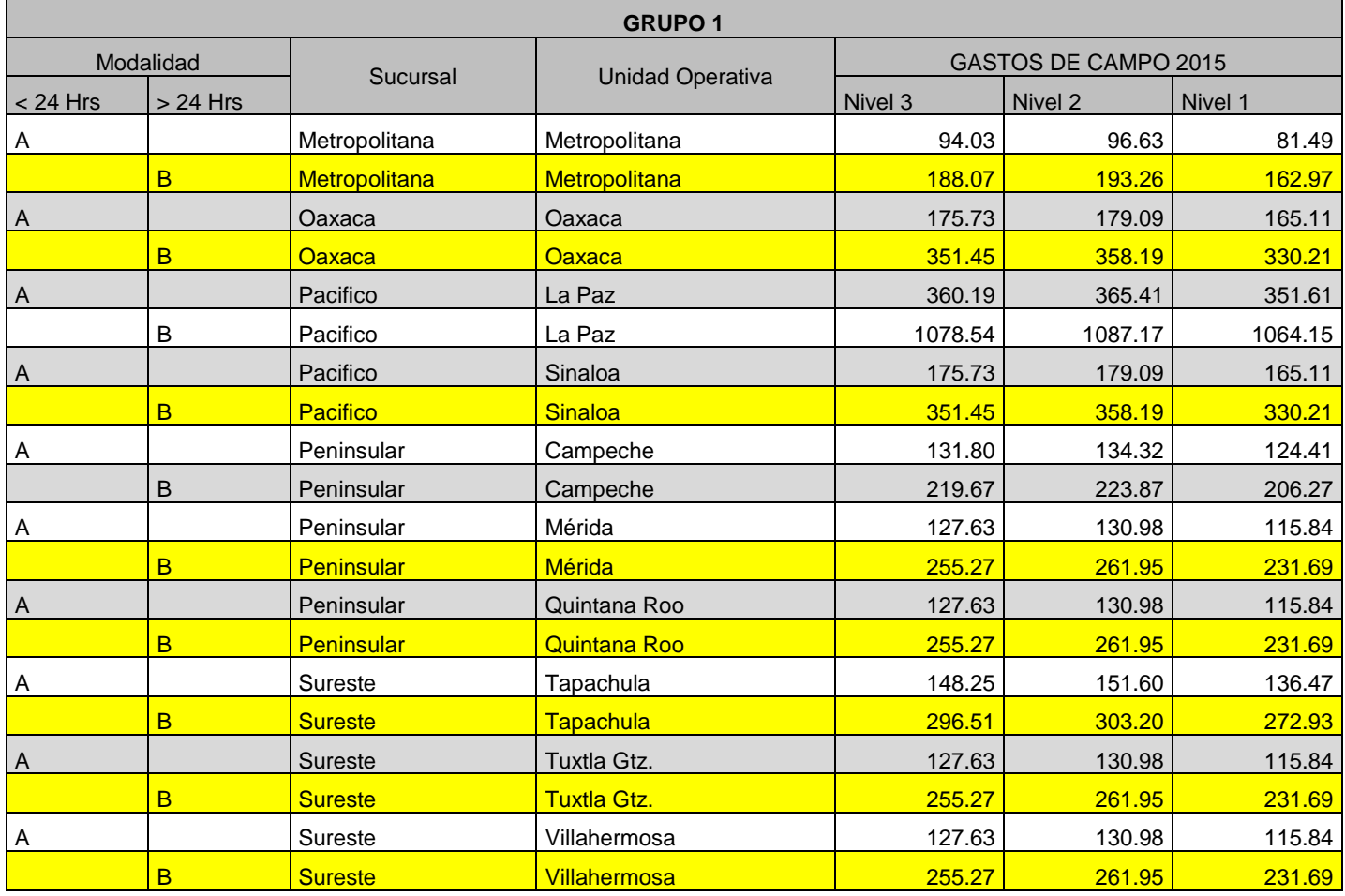

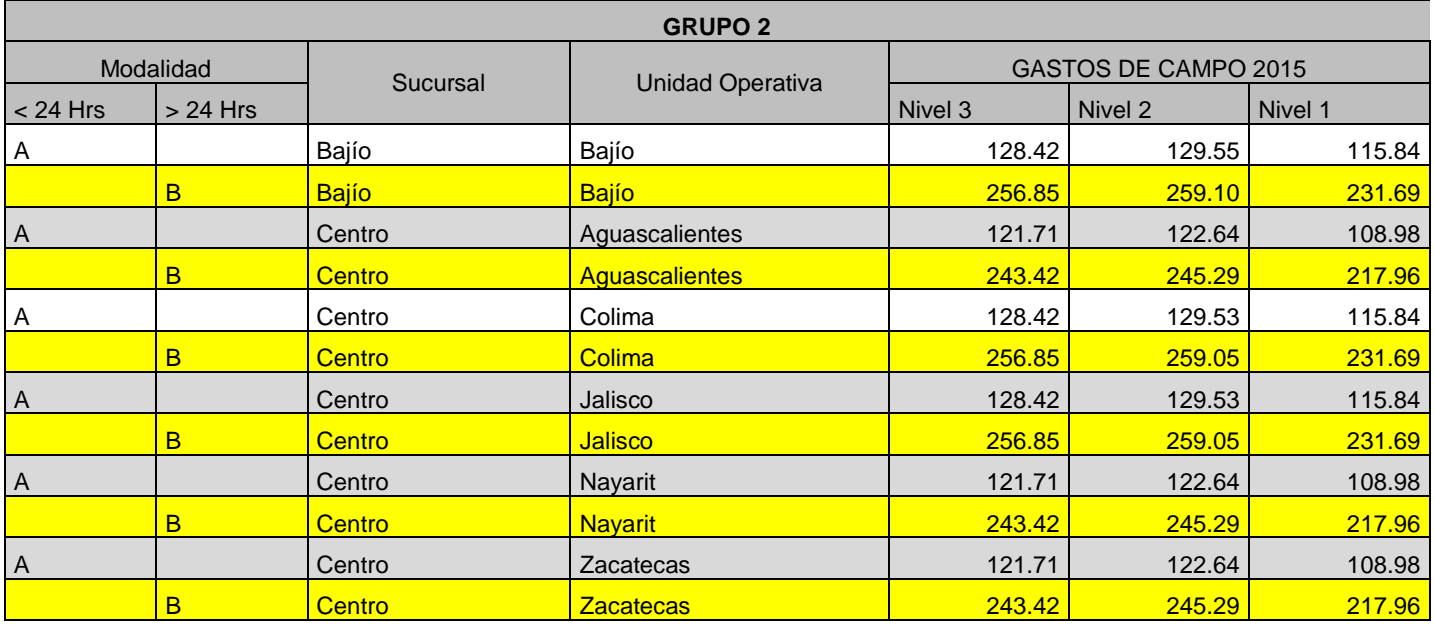

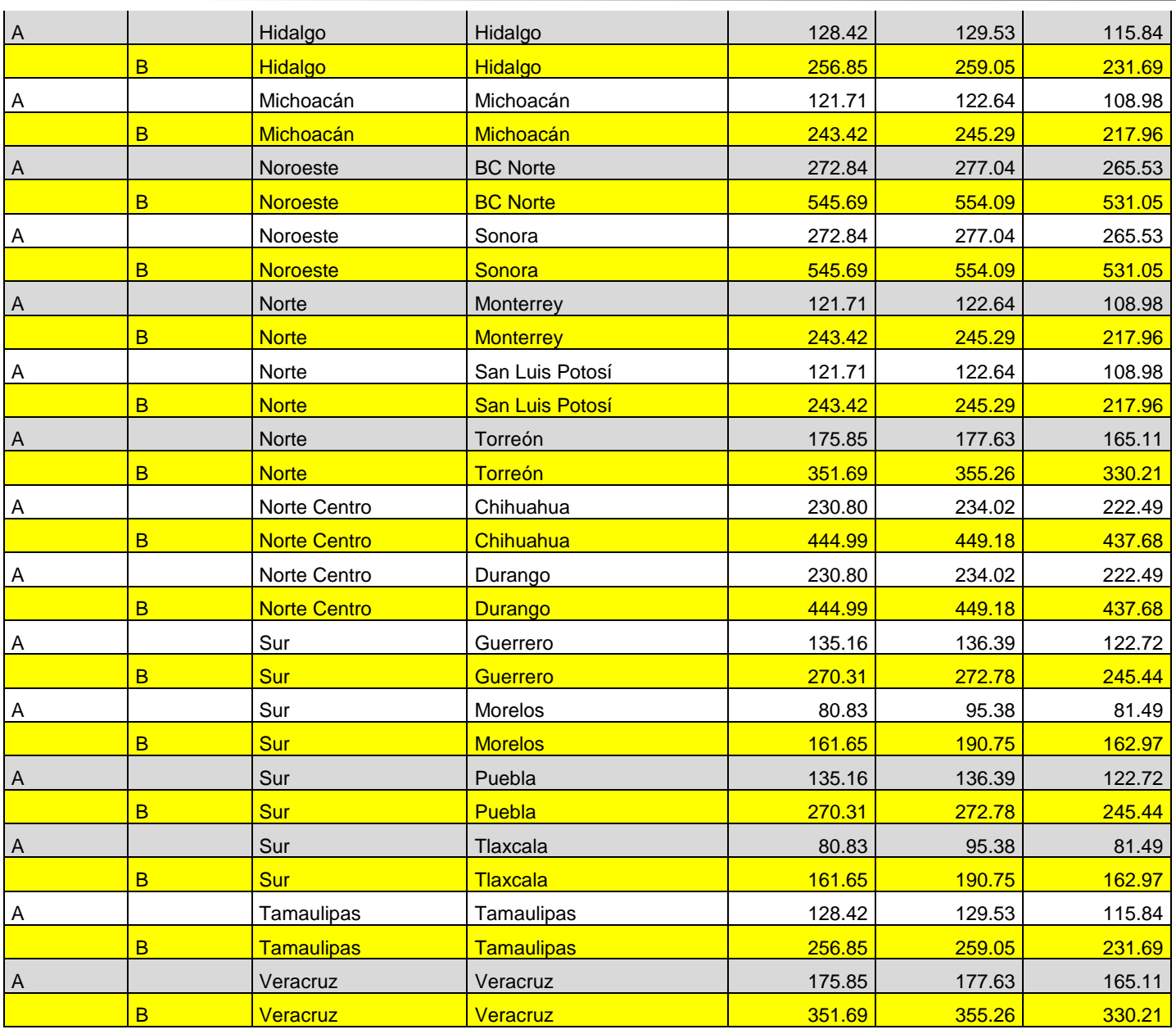

Tabulador de Cuotas para cubrir los Gastos de Trabajo en Campo para Supervisores(as) Operativos

# **ANEXO 2B. BITÁCORA DE COMPROBACIÓN DE GASTOS DE TRABAJO EN CAMPO PARA PERSONAL DE SUPERVISIÓN OPERATIVA**

### **BITÁCORA DE COMPROBACIÓN DE GASTOS DE TRABAJO EN CAMPO PARA PERSONAL DE SUPERVISIÓN OPERATIVA**

Sucursal / Unidad Operativa: \_\_\_\_\_\_\_\_\_\_\_\_\_\_\_\_\_\_\_\_\_\_\_\_\_

Almacén Origen: \_\_\_\_\_\_\_\_\_\_\_\_\_\_\_\_\_\_\_\_\_\_\_\_\_\_\_\_\_\_\_\_\_\_\_

 $Supervisor(a)$  o Chofer:  $\_\_$ 

# Fecha de emisión: \_/\_/\_\_\_ Importe a comprobar: \$\_\_\_\_\_

Folio:

#### **Programa de Visitas**

\_\_\_\_\_\_\_\_\_\_\_\_\_\_\_\_\_\_\_\_\_\_\_\_\_\_\_\_\_\_\_\_\_\_\_\_\_\_\_\_\_\_\_\_\_\_\_\_\_\_\_\_\_\_\_\_\_\_\_\_\_\_\_\_\_\_\_\_\_\_\_\_\_\_\_\_\_\_\_\_\_\_\_\_\_\_\_\_\_\_\_\_\_ \_\_\_\_\_\_\_\_\_\_\_\_\_\_\_\_\_\_\_\_\_\_\_\_\_\_\_\_\_\_\_\_\_\_\_\_\_\_\_\_\_\_\_\_\_\_\_\_\_\_\_\_\_\_\_\_\_\_\_\_\_\_\_\_\_\_\_\_\_\_\_\_\_\_\_\_\_\_\_\_\_\_\_\_\_\_\_\_\_\_\_\_\_

Motivo de Salida:

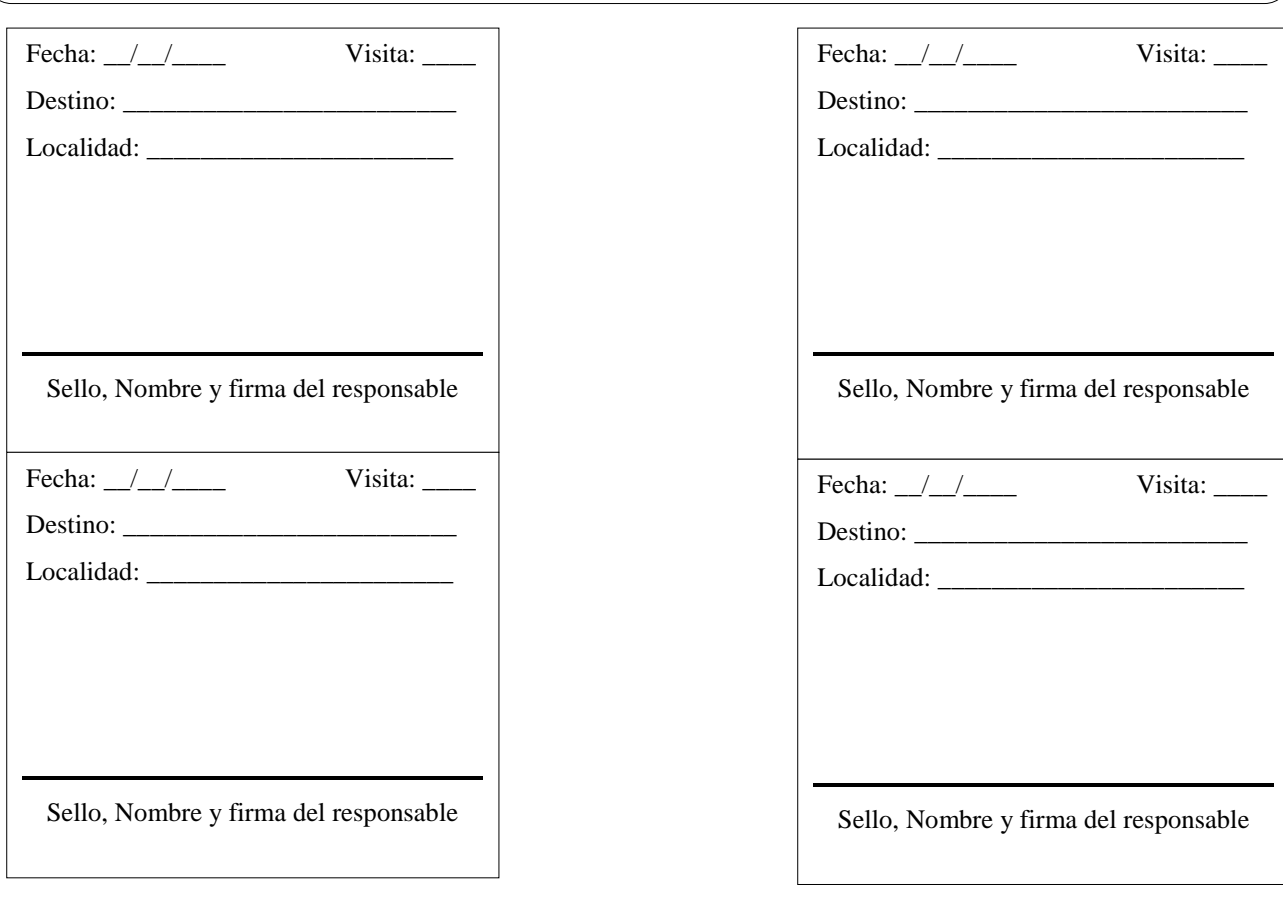

\_\_\_\_\_\_\_\_\_\_\_\_\_\_\_\_\_\_\_\_\_\_\_\_\_\_\_\_\_\_\_\_\_\_\_\_\_\_\_\_\_\_\_\_\_ \_\_\_\_\_\_\_\_\_\_\_\_\_\_\_\_\_\_\_\_\_\_\_\_\_\_\_\_\_\_\_\_\_

Verificación y validación del Subjefe(a) Administrativo Visto Bueno del Jefe(a) de Almacén

## **ANEXO 3C. RECIBO POR PAGO DE GASTOS DE TRABAJO EN CAMPO PARA PERSONAL DE SUPERVISIÓN OPERATIVA**

#### **RECIBO POR PAGO DE GASTOS DE TRABAJO EN CAMPO PARA PERSONAL DE SUPERVISIÓN OPERATIVA**

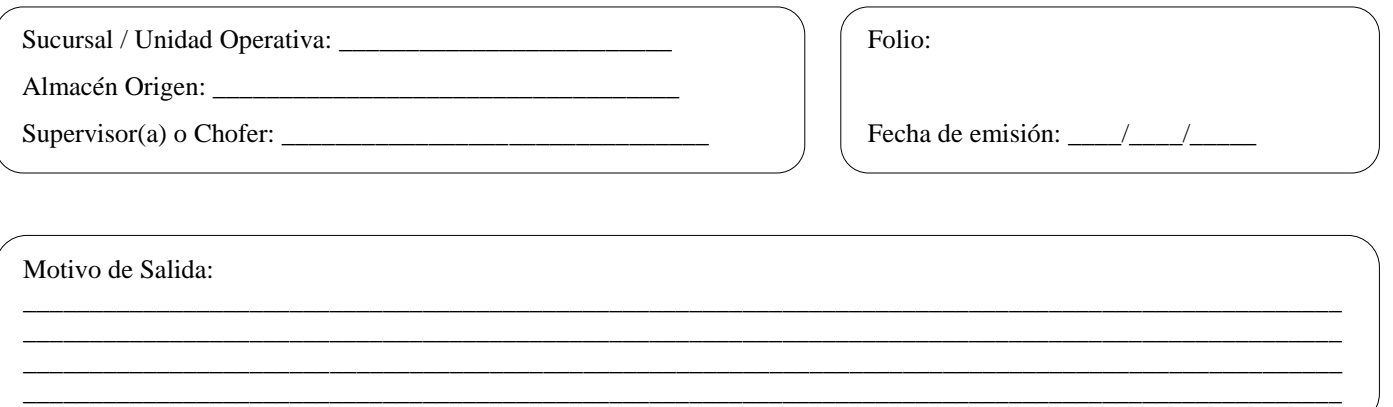

Recibí por parte de la caja del Almacén la cantidad de \$\_\_\_\_\_\_\_\_\_\_\_\_\_\_\_ (\_\_\_\_\_\_\_\_\_\_\_\_\_\_\_\_\_\_\_\_\_\_\_\_\_M.N.), por concepto de Gastos de Trabajo en Campo correspondiente a \_\_\_\_\_ días de jornada operativa.

Dicho importe se recibe de conformidad con la Guía de Asignación y comprobación de Gastos de Trabajo en Campo para personal de Supervisión Operativa, la cual se conocen en cuanto a su contenido y alcance.

Así mismo, se acepta mediante el presente recibo que por falta de comprobación satisfactoria de los recursos entregados en los términos mencionados en las Políticas Específicas de la citada Guía, derivará en el reintegro por mi parte del importe que ampara el folio del formato a través de su nómina.

\_\_\_\_\_\_\_\_\_\_\_\_\_\_\_\_\_\_\_\_\_\_\_\_\_\_\_\_\_\_\_\_\_\_\_\_\_\_\_\_\_\_\_\_\_ \_\_\_\_\_\_\_\_\_\_\_\_\_\_\_\_\_\_\_\_\_\_\_\_\_\_\_\_\_\_\_\_\_

RECIBE ENTREGA

Nombre y firma del Supervisor(a) Subjefe(a) Administrativo de Almacén